<span id="page-0-0"></span>PIERRE 24

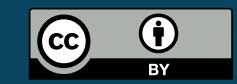

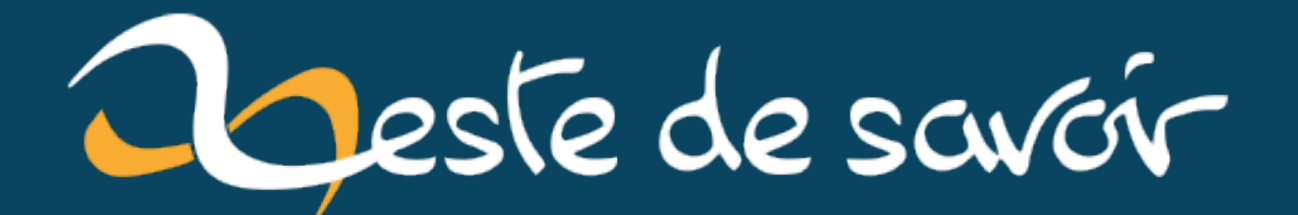

## [Signet] Introduction au HPC et au calcul parallèle

21 novembre 2022

## **Table des matières**

[Introduction](#page-2-0) . . . . . . . . . . . . . . . . . . . . . . . . . . . . . . . . . . . . . . 1

## <span id="page-2-0"></span>**Introduction**

L'année passée, dans le cadre de mon travail pour l'initiative [EuroCC](https://www.eurocc-access.eu/)  $\mathbb{C}$  (création de centre de référence pour le HPC [*high performance computing*], HPDA [*high performance data analysis*] et l'AI [*artificial intelligence*] dans chacun des pays de l'union Européenne), j'ai eu l'occasion de faire un petit cours introductif sur le sujet du HPC en général et du calcul parallèle en particulier devant des étudiants d'informatique. J'y traite des problématiques liées au calcul parallèle, et j'introduis, vite fait, deux solutions: [OpenMP](#page-0-0)  $\mathbb{C}$  et [MPI](https://en.wikipedia.org/wiki/Message_Passing_Interface)  $\mathbb{C}$ .

La vidéo étant désormais publique, je me permet de vous la partager pour ceux que ça intéresse :

Élément externe (Video) — Consultez cet élément à l'adresse [https://www.youtube.com/embed/](https://www.youtube.com/embed/n0MqCdSXlVk?feature=oembed) [n0MqCdSXlVk?feature=oembed](https://www.youtube.com/embed/n0MqCdSXlVk?feature=oembed). Introduction au HPC

Normalement, je ne dis pas trop de bêtises  $\mathbb{R}$ 

La [présentation](https://github.com/pierre-24/HPC-parallel-introduction/blob/master/Presentation.pdf)  $\mathbb{C}^7$ , ainsi que les codes sources, sont disponibles ici : [https://github.com/pierre-](https://github.com/pierre-24/HPC-parallel-introduction) $24/HPC$ -parallel-introduction  $\sigma$ . Il y a une petite partie sur les clusters belges, mais le gros de la présentation reste accessible à tous!